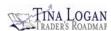

## USING MULTIPLE MONITORS FOR TRADING EFFICIENCY

Is it necessary to use more than one monitor for trading? That depends on the level of activity and the trading style employed. An investor who spends a limited number of hours each week on trading-related activities may not require additional monitors. However, a more active trader (e.g., a swing or day trader) may require two or more monitors. I currently use four 24-inch flat panel monitors positioned side by side. The following is displayed on those monitors during trading hours (Figure 1.1):

- 1) Charting Program
- 2) Broker Platform
- 3) Web Browser
- 4) Microsoft Excel to display my Reward versus Risk Worksheet (described in Lesson 2 on Risk and Money Management in Course 3)

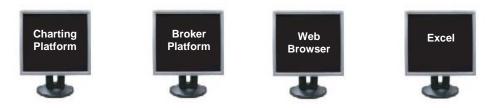

Figure 1.1
Multiple Monitor Setup: Side-by-Side Flat Panel Monitors

Multiple monitors can be of great benefit. They allow traders the capability of working in multiple applications (using a single keyboard and mouse) without having to constantly minimize and maximize the programs. There are reports that suggest utilizing additional monitors can increase productivity between 10 and 15%. Over time, the additional cost of setting up the trading workspace should be retrieved through increased productivity.

Large flat panel monitors are very affordable now. I paid less than \$250 for my last 24-inch Samsung monitor. Thus, when replacing monitors, I suggest upgrading to the larger size (if your desk space allows); especially if using two-, three- or four-chart layouts in your charting platform.

Work space may be a consideration. If your desk space is tight, you may be limited to one or two monitors (or consider a stacked flat panel arrangement as illustrated in Figure 1.3). With limited space, it is best to purchase flat screen panels unless you feel it is really necessary to use a bulkier, higher resolution CRT monitor.

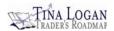

Cost is another factor. Although it is fairly inexpensive these days to purchase quality monitors, if you need to purchase a new computer along with the monitors the costs can add up.

The computer's motherboard must have a slot(s) to accommodate the video card(s), and you may need adaptors for plugging in the monitors. A Windows XP, Vista or Win7 operating system may also be required. If purchasing a new computer, make sure to let the vendor know it must be able to accommodate multiple monitors. *Note:* Many older computers may not accommodate the required video card(s).

Once all the monitors are plugged in, they can be configured following the steps below (for a Windows operating system):

- 1. Point the mouse at an open area on the computer's desktop.
- 2. Right click and select Properties. The Display Properties dialog box will appear (Figure 1.2).
- Click the Settings tab. From there you can designate which of the monitors will be the primary one and adjust the resolution.

If you run into trouble configuring the monitors, you may be able to get free assistance by phone or online from the vendor who sold you the system.

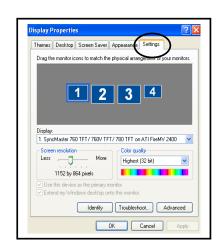

**Figure 1.2** Configure Monitor Display

The above information is an excerpt from Lesson 1-Setting up Your Trading Workstation in Course 2 on Organizing your Trading Activities. <u>Click here</u> to purchase this lesson and/or to see a list of all the available lessons.